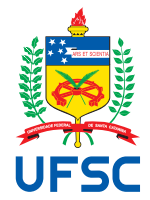

# UNIVERSIDADE FEDERAL DE SANTA CATARINA CENTRO TECNOLÓGICO, DE CIÊNCIAS EXATAS E EDUCAÇÃO DEPARTAMENTO DE ENG. DE CONTROLE, AUTOMAÇÃO E COMPUTAÇÃO CURSO DE GRADUAÇÃO EM ENGENHARIA DE CONTROLE E AUTOMAÇÃO

Nome completo do autor(a)

**Título do trabalho**: subtítulo (se houver)

Blumenau ano

Nome completo do autor(a)

**Título do trabalho**: subtítulo (se houver)

Trabalho de Conclusão de Curso de Graduação em Engenharia de Controle e Automação do Centro Tecnológico, de Ciências Exatas e Educação da Universidade Federal de Santa Catarina como requisito para a obtenção do título de Engenheiro de Controle e Automação.

Orientador: Prof. Orientador, Dr. Coorientador: Prof. Coorientador, Dr.

Ficha de identificação da obra

A ficha de identificação é elaborada pelo próprio autor. Orientações em: http://portalbu.ufsc.br/ficha

Nome completo do autor(a)

### **Título do trabalho**: subtítulo (se houver)

Este Trabalho de Conclusão de Curso foi julgado adequado para obtenção do Título de "Engenheiro de Controle e Automação" e aprovado em sua forma final pelo Curso de Graduação em Engenharia de Controle e Automação.

Blumenau, dia de mês de ano.

#### **Banca Examinadora:**

Prof. Primeiro, Dr. Instituição xxxx

Prof. Segundo, Dr. Instituição xxxx

Prof. Terceiro, Dr. Instituição xxxx

Este trabalho é dedicado aos meus colegas de classe e aos meus queridos pais.

### **AGRADECIMENTOS**

Inserir os agradecimentos aos colaboradores à execução do trabalho.

Texto da Epígrafe. Citação relativa ao tema do trabalho. É opcional. A epígrafe pode também aparecer na abertura de cada seção ou capítulo. Deve ser elaborada de acordo com a NBR 10520. (SOBRENOME do autor da epígrafe, ano)

#### **RESUMO**

No resumo são ressaltados o objetivo da pesquisa, o método utilizado, as discussões e os resultados com destaque apenas para os pontos principais. O resumo deve ser significativo, composto de uma sequência de frases concisas, afirmativas, e não de uma enumeração de tópicos. Não deve conter citações. Deve usar o verbo na voz ativa e na terceira pessoa do singular. O texto do resumo deve ser digitado, em um único bloco, sem espaço de parágrafo. O espaçamento entre linhas é simples e o tamanho da fonte é 12. Abaixo do resumo, informar as palavras-chave (palavras ou expressões significativas retiradas do texto) ou, termos retirados de thesaurus da área. Deve conter de 150 a 500 palavras. O resumo é elaborado de acordo com a NBR 6028.

**Palavras-chave**: palavra-chave 1; palavra-chave 2; palavra-chave 3.

#### **ABSTRACT**

Resumo traduzido para outros idiomas, neste caso, inglês. Segue o formato do resumo feito na língua vernácula. As palavras-chave traduzidas, versão em língua estrangeira, são colocadas abaixo do texto precedidas pela expressão "Keywords", separadas por ponto e vírgula.

**Keywords**: keyword 1; keyword 2; keyword 3.

### **LISTA DE FIGURAS**

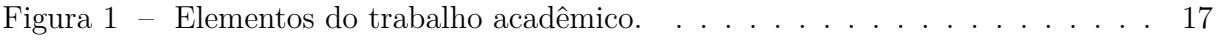

## **LISTA DE QUADROS**

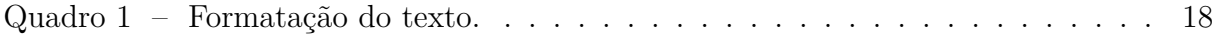

### **LISTA DE TABELAS**

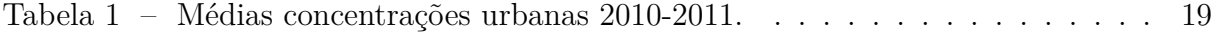

### **LISTA DE ABREVIATURAS E SIGLAS**

<span id="page-12-0"></span>ABNT Associação Brasileira de Normas Técnicas

## **LISTA DE SÍMBOLOS**

- <span id="page-13-0"></span>*C* Circunferência de um círculo
- <span id="page-13-1"></span>*π* Número pi
- <span id="page-13-2"></span>*r* Raio de um círculo
- <span id="page-13-3"></span>*A* Área de um círculo

# **SUMÁRIO**

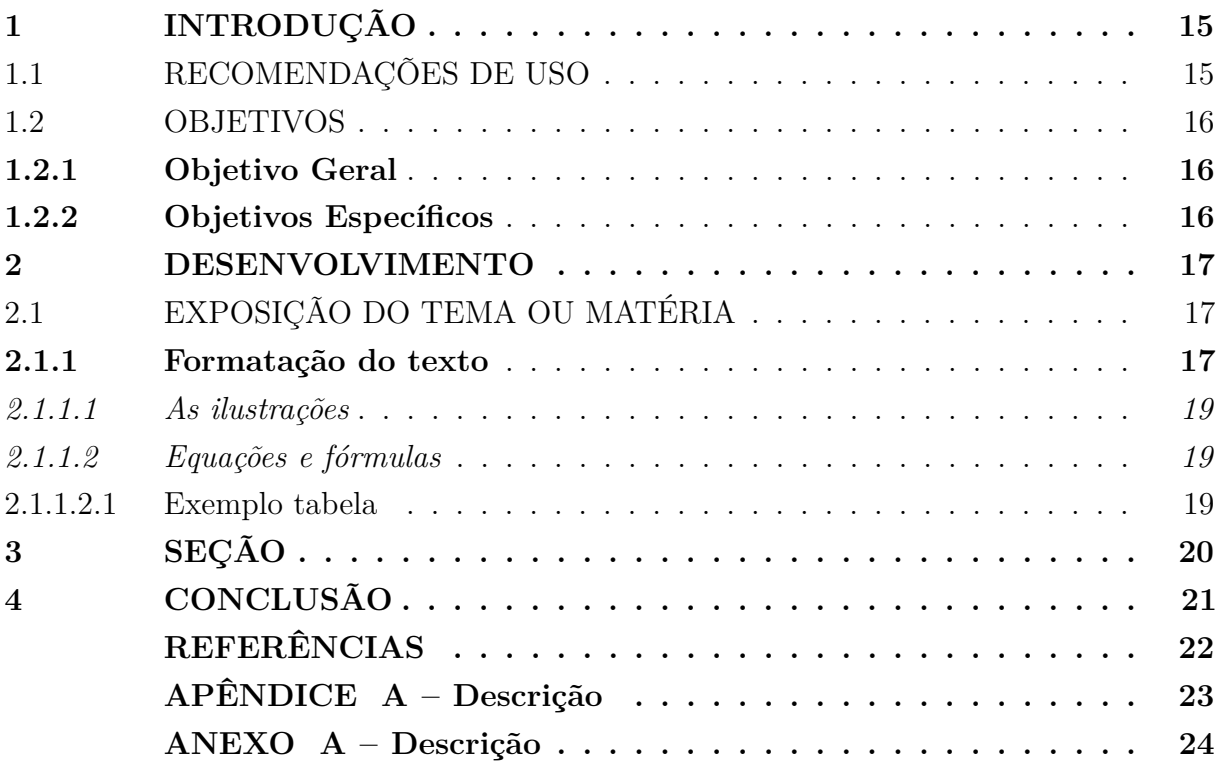

#### <span id="page-15-0"></span>**1 INTRODUÇÃO**

As orientações aqui apresentadas são baseadas em um conjunto de normas elaboradas pela [ABNT \(Associação Brasileira de Normas Técnicas\).](#page-12-0) Além das normas técnicas, a Biblioteca também elaborou uma série de tutoriais, guias, *templates* os quais estão disponíveis em seu site, no endereço [http://portal.bu.ufsc.br/normalizacao/.](http://portal.bu.ufsc.br/normalizacao/)

Paralelamente ao uso deste *template* recomenda-se que seja utilizado o **Tutorial de Trabalhos Acadêmicos** (disponível neste link [https://repositorio.ufsc.br/handle/](https://repositorio.ufsc.br/handle/123456789/180829) [123456789/180829\)](https://repositorio.ufsc.br/handle/123456789/180829) e/ou que o discente **participe das capacitações oferecidas da Biblioteca Universitária da UFSC**.

Este *template* está configurado apenas para a impressão utilizando o anverso das folhas, caso você queira imprimir usando a frente e o verso, acrescente a opção *openright* e mude de *oneside* para *twoside* nas configurações da classe *abntex2* no início do arquivo principal *main.tex* [\(ARAUJO,](#page-22-0) [2015\)](#page-22-0).

Os trabalhos de conclusão de curso (TCC) de graduação e de especialização não são entregues em formato impresso na Biblioteca Universitária. Porém, sua versão PDF deve ser disponibilizada no Repositório Institucional. Consulte as orientações disponibilizadas no Moodle da disciplina de TCC sobre os procedimentos adotados para a entrega.

#### <span id="page-15-1"></span>1.1 RECOMENDAÇÕES DE USO

Este *template* foi elaborado em LATEX. O sumário é gerado automaticamente de acordo com a norma NBR 6027/2012 utilizando a sequência abaixo para diferenciação gráfica nas divisões de seção e subseção.

**1 SEÇÃO PRIMÁRIA** 1.1 SEÇÃO SECUNDÁRIA **1.1.1 Seção terciária**

### *1.1.1.1 Seção quartenária*

- 1.1.1.1.1 Seção quinária
- a) Seção primária, use o comando \section{}.
- b) Seção secundária, use o comando \subsection{}.
- c) Seção terciária, use o comando \subsubsection{}.
- d) Seção quartenária, use o comando \subsubsubsection{}.
- e) Seção quinária, use o comando \subsubsubsubsection{}.
- f) Título das seções de referências, apêndice e anexo são gerados automaticamente pelo *template*.
- g) Para citação com mais de três linhas use o comando \begin{citacao}.

h) Note de rodapé, use o comando  $\text{footnote}\$ 

### <span id="page-16-0"></span>1.2 OBJETIVOS

Nas seções abaixo estão descritos o objetivo geral e os objetivos específicos deste TCC.

### <span id="page-16-1"></span>**1.2.1 Objetivo Geral**

Descrição...

### <span id="page-16-2"></span>**1.2.2 Objetivos Específicos**

Descrição...

<span id="page-16-3"></span><sup>1</sup> A nota de rodapé é automaticamente formatada pelo *template*.

#### <span id="page-17-1"></span>**2 DESENVOLVIMENTO**

Deve-se inserir texto entre as seções.

#### <span id="page-17-2"></span>2.1 EXPOSIÇÃO DO TEMA OU MATÉRIA

É a parte principal e mais extensa do trabalho. Deve apresentar a fundamentação teórica, a metodologia, os resultados e a discussão. Divide-se em seções e subseções conforme a NBR 6024 [\(ASSOCIAÇÃO BRASILEIRA DE NORMAS TÉCNICAS,](#page-22-1) [2012\)](#page-22-1).

<span id="page-17-0"></span>Quanto à sua estrutura e projeto gráfico, segue as recomendações da norma para preparação de trabalhos acadêmicos, a NBR 14724, de 2011 [\(ASSOCIAÇÃO BRASILEIRA](#page-22-2) [DE NORMAS TÉCNICAS,](#page-22-2) [2011\)](#page-22-2).

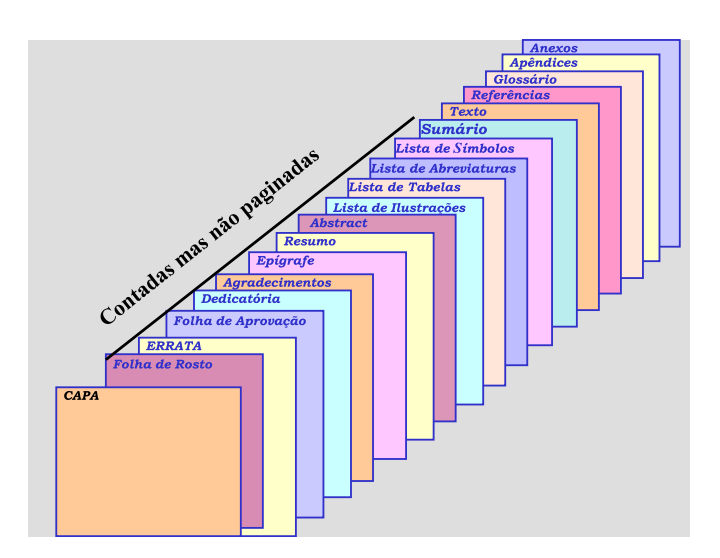

Figura 1 – Elementos do trabalho acadêmico.

Fonte: Universidade Federal do Paraná (1996).

#### <span id="page-17-3"></span>**2.1.1 Formatação do texto**

No que diz respeito à estrutura do trabalho, recomenda-se que:

- a) o texto deve ser justificado, digitado em cor preta, podendo utilizar outras cores somente para as ilustrações;
- b) utilizar papel branco ou reciclado para impressão;
- c) **se o trabalho for impresso**, os elementos pré-textuais devem iniciar no anverso da folha, com exceção da ficha catalográfica ou ficha de identificação da obra;
- d) **se o trabalho for impresso**, os elementos textuais e pós-textuais devem ser digitados no anverso e verso das folhas;
- e) as seções primárias devem começar sempre em páginas ímpares, quando o trabalho for impresso e
- f) deixar um espaço entre o título da seção/subseção e o texto e entre o texto e o título da subseção.

No [Quadro 1](#page-18-0) estão as especificações para a formatação do texto.

<span id="page-18-0"></span>

| Formato do papel | A4.                                                             |  |  |  |  |  |
|------------------|-----------------------------------------------------------------|--|--|--|--|--|
| Impressão        | A norma recomenda que caso seja necessário imprimir,            |  |  |  |  |  |
|                  | deve-se utilizar a frente e o verso da página.                  |  |  |  |  |  |
| <b>Margens</b>   | Superior: 3, Inferior: 2, Interna: 3 e Externa: 2. Usar margens |  |  |  |  |  |
|                  | espelhadas quando o trabalho for impresso.                      |  |  |  |  |  |
| Paginação        | As páginas dos elementos pré-textuais devem ser contadas,       |  |  |  |  |  |
|                  | mas não numeradas. Para trabalhos digitados somente no an-      |  |  |  |  |  |
|                  | verso, a numeração das páginas deve constar no canto supe-      |  |  |  |  |  |
|                  | rior direito da página, a 2 cm da borda, figurando a partir     |  |  |  |  |  |
|                  | da primeira folha da parte textual. Para trabalhos digitados    |  |  |  |  |  |
|                  | no anverso e no verso, a numeração deve constar no canto        |  |  |  |  |  |
|                  | superior direito, no anverso, e no canto superior esquerdo no   |  |  |  |  |  |
|                  | verso.                                                          |  |  |  |  |  |
| Espaçamento      | O texto deve ser redigido com espaçamento entre linhas 1,5,     |  |  |  |  |  |
|                  | excetuando-se as citações de mais de três linhas, notas de      |  |  |  |  |  |
|                  | rodapé, referências, legendas das ilustrações e das tabelas,    |  |  |  |  |  |
|                  | natureza (tipo do trabalho, objetivo, nome da instituição a que |  |  |  |  |  |
|                  | é submetido e área de concentração), que devem ser digitados    |  |  |  |  |  |
|                  | em espaço simples, com fonte menor. As referências devem ser    |  |  |  |  |  |
|                  | separadas entre si por um espaço simples em branco.             |  |  |  |  |  |
| Paginação        | A contagem inicia na folha de rosto, mas se insere o número     |  |  |  |  |  |
|                  | da página na introdução até o final do trabalho.                |  |  |  |  |  |
| Fontes sugeridas | Arial ou Times New Roman.                                       |  |  |  |  |  |
| Tamanho da fonte | Fonte tamanho 12 para o texto, incluindo os títulos das         |  |  |  |  |  |
|                  | seções e subseções. As citações com mais de três linhas, notas  |  |  |  |  |  |
|                  | de rodapé, paginação, dados internacionais de catalogação,      |  |  |  |  |  |
|                  | legendas e fontes das ilustrações e das tabelas devem ser de    |  |  |  |  |  |
|                  | tamanho menor. Adotamos, neste template fonte tamanho           |  |  |  |  |  |
|                  | 10.                                                             |  |  |  |  |  |
| Nota de rodapé   | Devem ser digitadas dentro da margem, ficando separadas por     |  |  |  |  |  |
|                  | um espaço simples por entre as linhas e por filete de 5 cm a    |  |  |  |  |  |
|                  | partir da margem esquerda. A partir da segunda linha, devem     |  |  |  |  |  |
|                  | ser alinhadas embaixo da primeira letra da primeira palavra     |  |  |  |  |  |
|                  | da primeira linha.                                              |  |  |  |  |  |

Quadro 1 – Formatação do texto.

Fonte: [Associação Brasileira de Normas Técnicas](#page-22-2) [\(2011\)](#page-22-2).

#### <span id="page-19-1"></span>*2.1.1.1 As ilustrações*

Independentemente do tipo de ilustração (quadro, desenho, figura, fotografia, mapa, entre outros), a sua identificação aparece na parte superior, precedida da palavra designativa.

> Após a ilustração, na parte inferior, indicar a fonte consultada (elemento obrigatório, mesmo que seja produção do próprio autor), legenda, notas e outras informações necessárias à sua compreensão (se houver). A ilustração deve ser citada no texto e inserida o mais próximo possível do texto a que se refere. [\(ASSOCIAÇÃO BRASILEIRA DE NORMAS TÉCNICAS,](#page-22-2) [2011,](#page-22-2) p. 11).

#### <span id="page-19-2"></span>*2.1.1.2 Equações e fórmulas*

As equações e fórmulas devem ser destacadas no texto para facilitar a leitura. Para numerá-las, usar algarismos arábicos entre parênteses e alinhados à direita. Pode-se adotar uma entrelinha maior do que a usada no texto [\(ASSOCIAÇÃO BRASILEIRA DE](#page-22-2) [NORMAS TÉCNICAS,](#page-22-2) [2011\)](#page-22-2).

<span id="page-19-4"></span>Por exemplo, a circunferência e a área de um círculo com raio *r* são dados, respectivamente, por

$$
C = 2\pi r \tag{1}
$$

<span id="page-19-5"></span>e

$$
A = \pi r^2. \tag{2}
$$

É importante observar que a [Equação \(1\)](#page-19-4) e a [Equação \(2\)](#page-19-5) fazem parte da frase (note a letra "e" entre as equações e o ponto final após a [Equação \(2\)\)](#page-19-5).

#### <span id="page-19-3"></span>2.1.1.2.1 Exemplo tabela

De acordo com [Instituto Brasileiro de Geografia e Estatística](#page-22-3) [\(1993\)](#page-22-3), tabela é uma forma não discursiva de apresentar informações em que os números representam a informação central. Ver [Tabela 1.](#page-19-0)

Tabela 1 – Médias concentrações urbanas 2010-2011.

<span id="page-19-0"></span>

| Média concentra- População<br>ção urbana |         |           | Produto<br>$terno Bruto$ – empresas<br>(bilhões<br><b>PIB</b><br>$R$ \$) | In- Número | de | Número<br>unidades<br>locais | de |
|------------------------------------------|---------|-----------|--------------------------------------------------------------------------|------------|----|------------------------------|----|
| Nome                                     | Total   | No Brasil |                                                                          |            |    |                              |    |
| Ji-Paraná (RO)                           | 116 610 | 116 610   | 1,686                                                                    | 2 7 3 4    |    | 3 0 8 2                      |    |
| Parintins (AM)                           | 102 033 | 102 033   | 0.675                                                                    | 634        |    | 683                          |    |
| Boa Vista (RR)                           | 298 215 | 298 215   | 4,823                                                                    | 4 8 5 2    |    | 5 1 8 7                      |    |
| Bragança (PA)                            | 113 227 | 113 227   | 0,452                                                                    | 654        |    | 686                          |    |

Fonte: [Instituto Brasileiro de Geografia e Estatística](#page-22-4) [\(2016\)](#page-22-4).

## <span id="page-20-0"></span>**3 SEÇÃO**

Este *template* contém algumas seções criadas na tentativa de facilitar seu uso. No entanto, não há um limite máximo ou mínimo de seção a ser utilizado no trabalho. Cabe a cada autor definir a quantidade que melhor atenda à sua necessidade.

### <span id="page-21-0"></span>**4 CONCLUSÃO**

As conclusões devem responder às questões da pesquisa, em relação aos objetivos e às hipóteses. Devem ser breves, podendo apresentar recomendações e sugestões para trabalhos futuros.

#### **REFERÊNCIAS**

<span id="page-22-0"></span>ARAUJO, Lauro César. **A classe abntex2**: Modelo canônico de trabalhos acadêmicos brasileiros compatível com as normas ABNT NBR 14724:2011, ABNT NBR 6024:2012 e outras. [*S.l.*], 2015. Disponível em: [http://www.abntex.net.br/.](http://www.abntex.net.br/) Acesso em: 16 ago. 2019.

<span id="page-22-2"></span>ASSOCIAÇÃO BRASILEIRA DE NORMAS TÉCNICAS. **NBR 14724**: informação e documentação: trabalhos acadêmicos: apresentação. Rio de Janeiro, 2011.

<span id="page-22-1"></span>ASSOCIAÇÃO BRASILEIRA DE NORMAS TÉCNICAS. **NBR 6024**: informação e documentação: numeração progressiva das seções de um documento escrito: apresentação. Rio de Janeiro, 2012.

<span id="page-22-4"></span>INSTITUTO BRASILEIRO DE GEOGRAFIA E ESTATÍSTICA. **Arranjos populacionais e concentrações urbanas no Brasil**. 2. ed. Rio de Janeiro: Centro de Documentação e Disseminação de Informações, 2016. P. 167.

<span id="page-22-3"></span>INSTITUTO BRASILEIRO DE GEOGRAFIA E ESTATÍSTICA. **Normas de apresentação tabular**. 3. ed. Rio de Janeiro: Centro de Documentação e Disseminação de Informações, 1993. P. 62.

### **APÊNDICE A – Descrição**

<span id="page-23-0"></span>Textos elaborados pelo autor, a fim de completar a sua argumentação. Deve ser precedido da palavra APÊNDICE, identificada por letras maiúsculas consecutivas, travessão e pelo respectivo título. Utilizam-se letras maiúsculas dobradas quando esgotadas as letras do alfabeto.

# **ANEXO A – Descrição**

<span id="page-24-0"></span>São documentos não elaborados pelo autor que servem como fundamentação (mapas, leis, estatutos). Deve ser precedido da palavra ANEXO, identificada por letras maiúsculas consecutivas, travessão e pelo respectivo título. Utilizam-se letras maiúsculas dobradas quando esgotadas as letras do alfabeto.